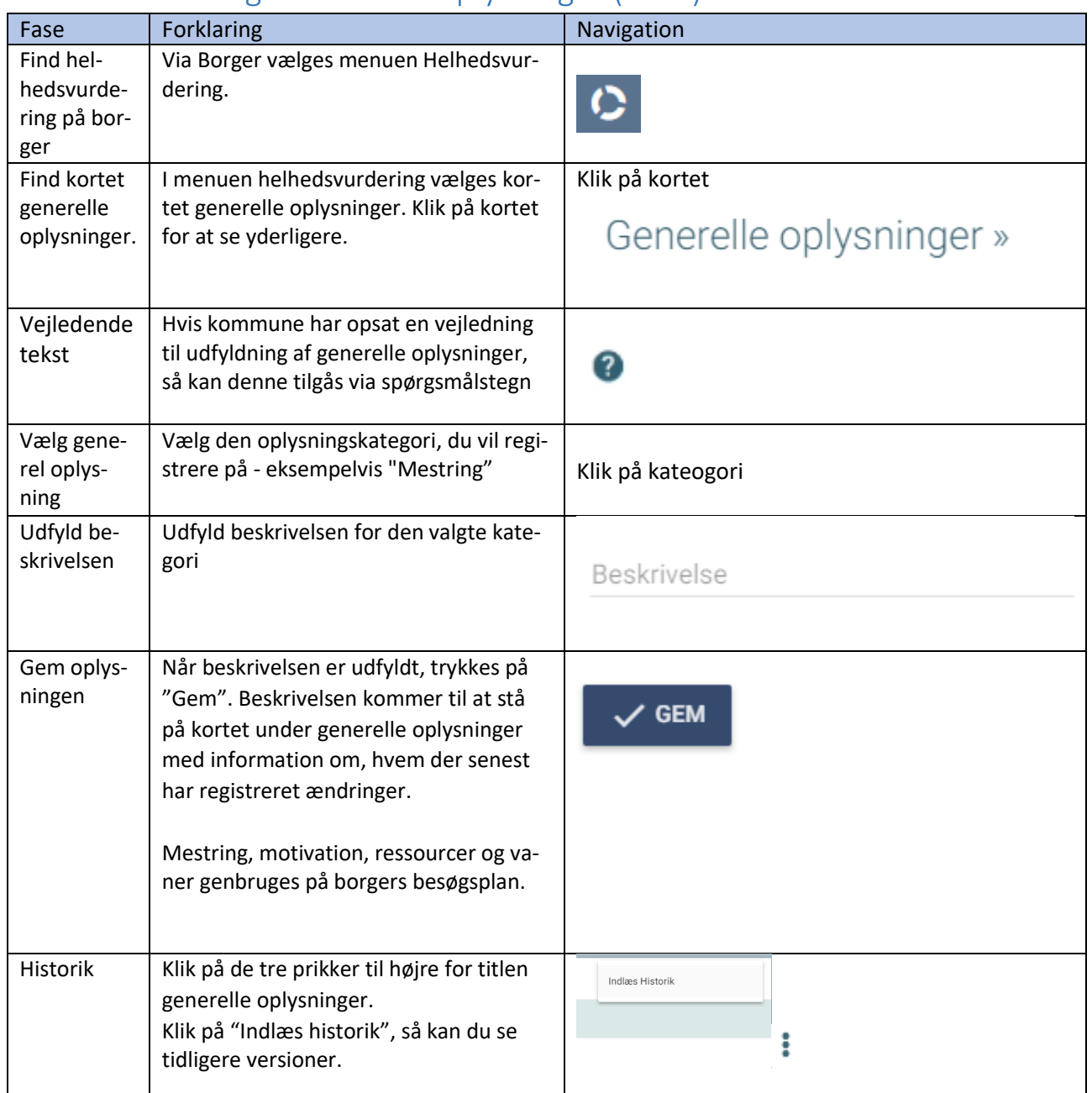

## Helhedsvurdering - Generelle oplysninger (WEB)

## Ændringslog

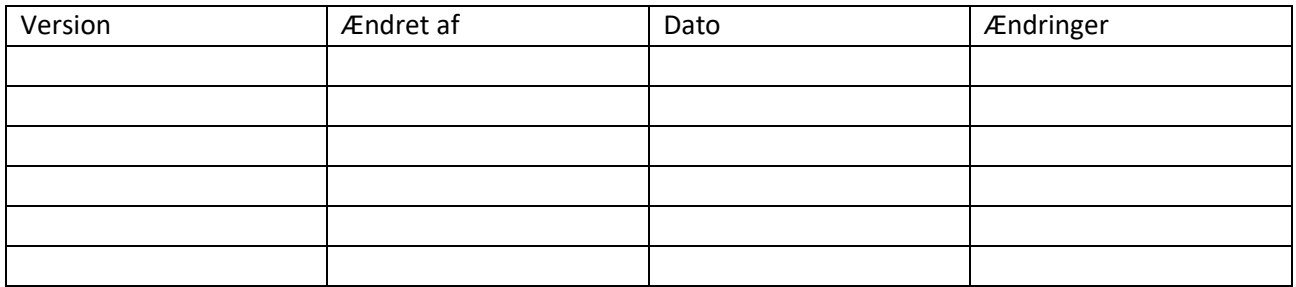

## **SYSTEMATIC**